### Rapid Wordpress Theme Development

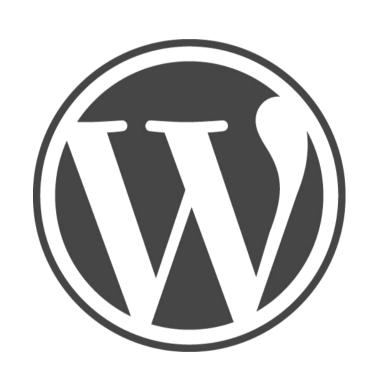

Josh Williams
http://tucsonlabs.com
Spoke 6 *June 22, 2010* 

# Audience

- Theme developers
- · Web Designers who want to build their own website.
- Developers coming from other platforms.

Rapid Wordpress Theme Development

Josh Williams

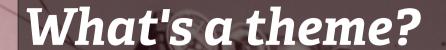

Themes are files that give any WordPress website its look and custom features. Themes are nice because they don't alter any of the core files WordPress needs to operate.

Rapid Wordpress Theme Development

Josh Williams

ELMER COLLINS

# How can we build themes faster?

- Use child themes (introduced in WordPress 2.7).
- · Use a someone else's theme and change it a bit.
- Build a custom framework.
- Other options?

Rapid Wordpress Theme Developmen

### **Child Themes**

- Themes that inherit a parent theme (can be simple or advanced).
- · Only requires 1 CSS file (can't get much easier).
- Extremely quick for small customizations.
- You get new features when your parent theme gets them.
- If something is broken you can always delete your code and fallback on the parent theme.
- · If you need to overwrite every file, it's probably not the best choice.

Rapid Wordpress Theme Development

Josh Williams

# Using Someone Else's Theme

- Quick and easy for minor changes.
- Free or not too expensive.
- Good for beginners.
- Possibly bloated and buggy.
- Future support for new features aren't guaranteed.
- Licensing issues.

**Rapid Wordpress Theme Development** 

Josh Williams

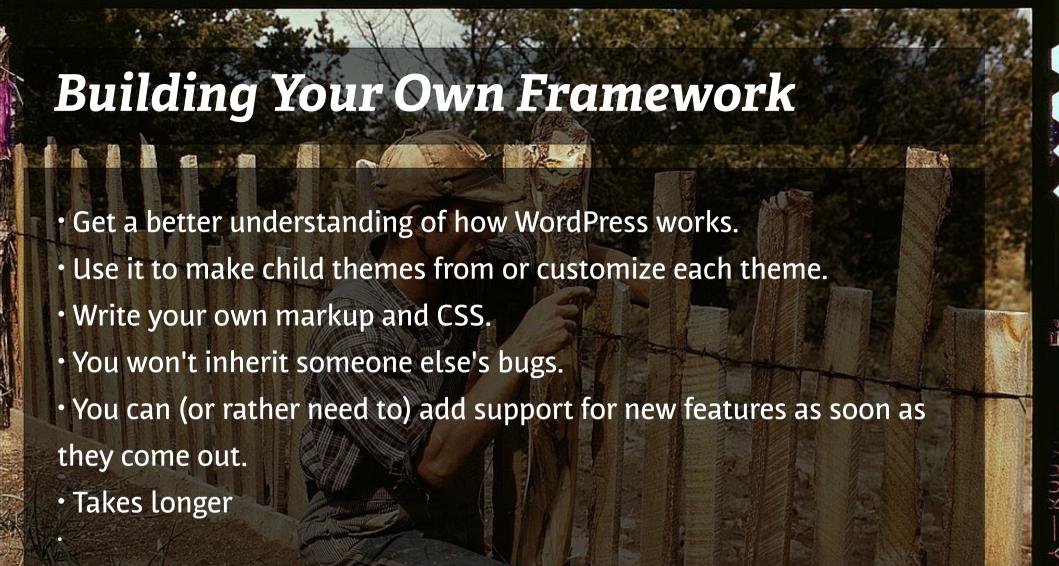

Rapid Wordpress Theme Development

Josh Williams

### **Popular Frameworks**

- YUI http://developer.yahoo.com/yui/
- 960 grid http://960.gs/
- Blueprint CSS http://www.blueprintcss.org/

## WordPress Specific Frameworks

- •Thematic http://themeshaper.com/thematic/
- WP Framework http://wpframework.com/
- Sandbox http://www.plaintxt.org/themes/sandbox/
- Carriongton http://carringtontheme.com/

#### **Rapid Wordpress Theme Development**

### A General Framework

- Reset CSS.
- General typography.
- Commonly used Styles.
- CSS properties targeting WordPress specific classes and ids
- · Logically structured and meaningful markup.
- Common functions in your functions.php file.

#### **Rapid Wordpress Theme Development**

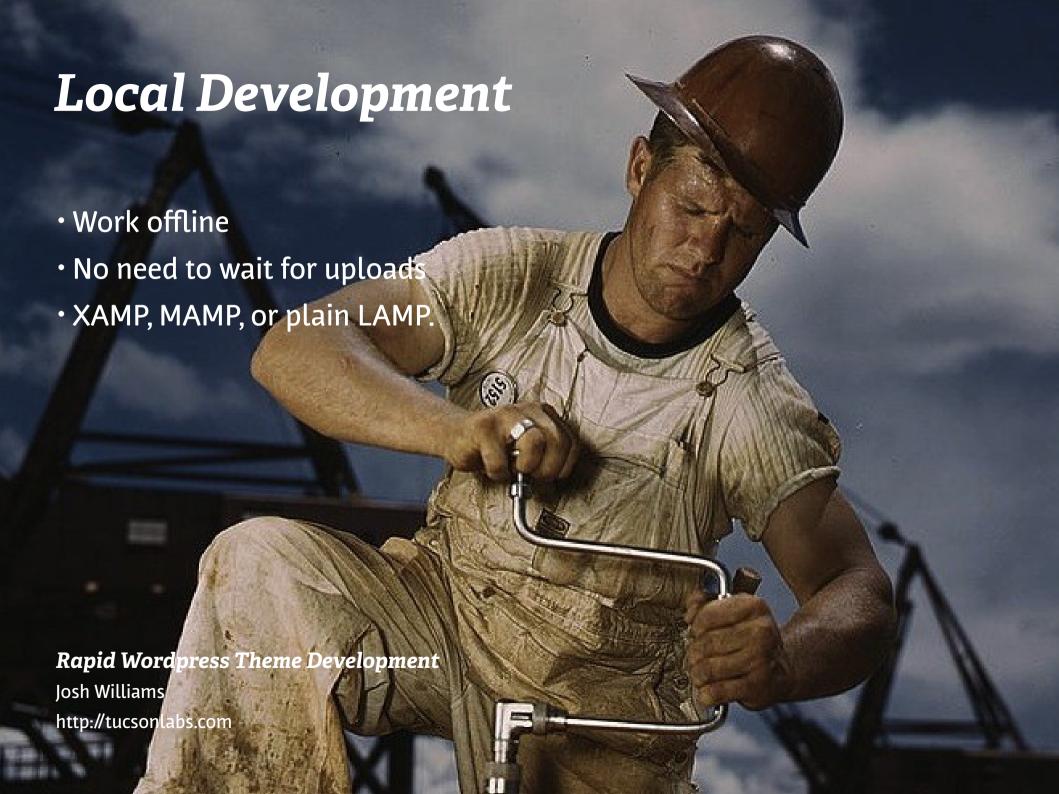

## Import testing data

Don't waste time uploading client content to your desktop development environment. Import test data to your local WP installation and use this as your development environment.

- · Saves time unless you really like copying Lorem Ipsum
- Have a ton of projects? Build a ton of themes.
- Use home.php if your developing a custom home page and your developing more than one site at a time.
- Go here: http://codex.wordpress.org/Theme\_Development\_Checklist

#### **Rapid Wordpress Theme Development**

### Theme Folder

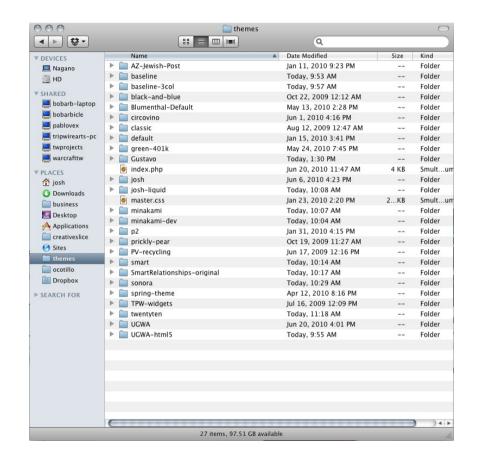

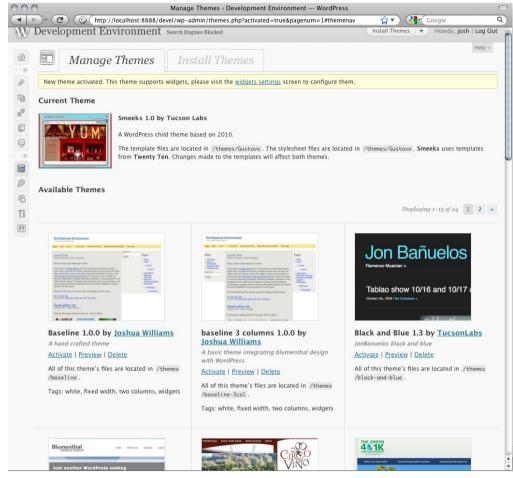

#### **Rapid Wordpress Theme Development**

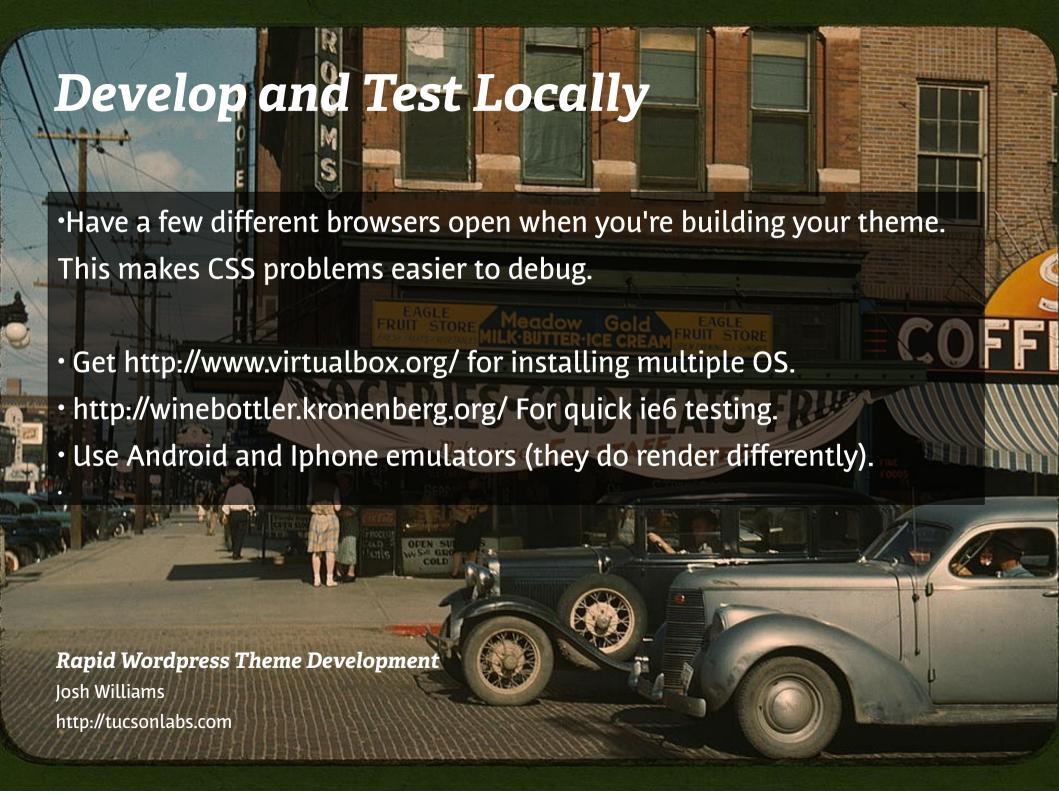

### **Content Development Environment**

If you're developing for a client and they don't have a WordPress driven site, then set them one up with the 2010 theme to get them started on publishing their content.

- · Use a sub domain like http://subdomain.tucsonlabs.com
- · Block this site from search engines in the WP admin area

#### **Rapid Wordpress Theme Development**

### Custom Templates & Body Class

Custom page templates allow you to make certain pages different from the default. This is very handy for making changes to markup.

```
<?php
/*
Template Name: Your Custom template-name-goes-here
*/
?>
<body <?php body_class(); ?>> // ads a class to the body tag (since 2.8)
<!--[if lt IE 7]> <body <?php body_class('ie6');?>> <![endif]-->
```

#### **Rapid Wordpress Theme Development**

### **Content Development Environment**

If you're developing for a client and they don't have a WordPress driven site, then set them one up with the 2010 theme to get them started on publishing their content.

- · Use a sub domain like http://subdomain.tucsonlabs.com
- · Block this site from search engines in the WP admin area

#### **Rapid Wordpress Theme Development**

# **Upload To Your Server and Test**

When you're finished, backup the database and import it to the live

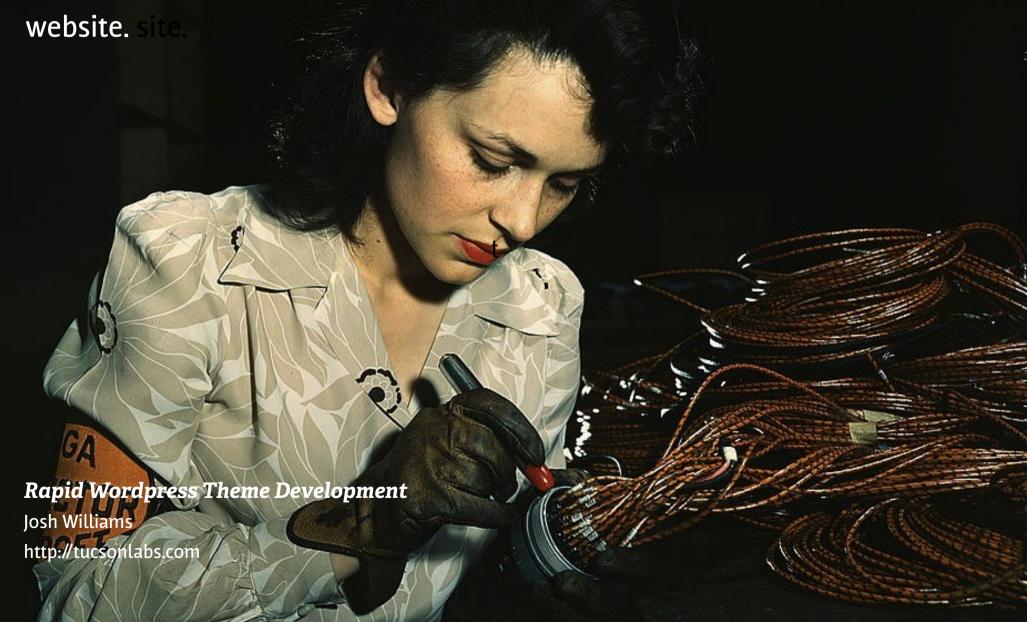

### Thanks!

#### **Credits**

Hubcap building - http://www.flickr.com/photos/usnationalarchives/3887548891/in/photostream/
Farmer with beer - http://www.flickr.com/photos/usnationalarchives/3925999201/sizes/l/
Aircraft Tester - http://www.flickr.com/photos/library\_of\_congress/2179930812/in/set-72157603671370361/
Hard Hat Worker - http://www.flickr.com/photos/library\_of\_congress/2179060449/in/set-72157603671370361/
Audience - http://www.flickr.com/photos/library\_of\_congress/2405656980/sizes/o/in/photostream/
Bike Rider - http://www.flickr.com/photos/library\_of\_congress/2459820524/sizes/o/in/photostream/
Children - http://www.flickr.com/photos/library\_of\_congress/217912121/sizes/o/
Man Reparing Fence - http://www.flickr.com/photos/library\_of\_congress/2179146486/
Local Shops - http://www.flickr.com/photos/library\_of\_congress/2179171500/

#### **Rapid Wordpress Theme Development**